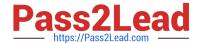

# NS0-302<sup>Q&As</sup>

NetApp Certified Hybrid Cloud Administrator

## Pass NetApp NS0-302 Exam with 100% Guarantee

Free Download Real Questions & Answers PDF and VCE file from:

https://www.pass2lead.com/ns0-302.html

100% Passing Guarantee 100% Money Back Assurance

Following Questions and Answers are all new published by NetApp
Official Exam Center

- Instant Download After Purchase
- 100% Money Back Guarantee
- 365 Days Free Update
- 800,000+ Satisfied Customers

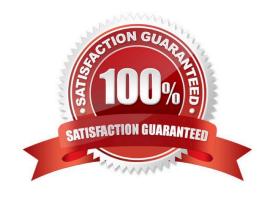

### https://www.pass2lead.com/ns0-302.html 2023 Latest pass2lead NS0-302 PDF and VCE dumps Download

#### **QUESTION 1**

Your customer is using Google Cloud Interconnect to access a StorageGRID S3 bucket from applications running in Google Cloud Platform (GCP). From the private cloud router, the customer can ping any instances behind the GCP Virtual Private Cloud (VPC), but the return traffic is not routed correctly. The private cloud gateway has been defined correctly within GCP. In this scenario, which network setting should be Investigated to help your customer solve the issue?

- A. the CIDR blocks configured on the Cloud Interconnect
- B. the Border Gateway Protocol (BGP) parameters on the private cloud routers
- C. the VLAN configuration on the private cloud switches
- D. the maximum transfer unit (MTU) settings on the private cloud routers

Correct Answer: A

#### **QUESTION 2**

You are asked to migrate data from Amazon Web Services (AWS) to Azure using Cloud Sync. In this scenario, what is necessary to synchronize between the source and the target?

- A. Transit Gateway
- B. Data Broker
- C. AWS Data Sync
- D. Mediator

Correct Answer: A

#### **QUESTION 3**

Your customer has an E-Series and wants to bock up the volumes to the cloud.

Which two components are required to accomplish this task using SANtricity Cloud Connector? (Choose

two.)

- A. AWS S3 bucket
- B. Windows 2016 Datacenter Edition as a backup host
- C. Cloud Connector License key for SANtricity
- D. Red Hat or SUSE Enterprise Linux Server as a backup host

Correct Answer: AC

### https://www.pass2lead.com/ns0-302.html 2023 Latest pass2lead NS0-302 PDF and VCE dumps Download

#### **QUESTION 4**

You are the administrator for your company\\'s public cloud system. As you are deploying OnCommand Cloud Manager, you notice that each time you try to deploy a Cloud Volumes ONTAP Instance, you receive an access denied message in the log file.

In this scenario, what must you do to solve this problem?

- A. Set the security permissions from the AWS support site.
- B. Set the security permissions from the NetApp Support site.
- C. Reset OnCommand Cloud Manager to the default permissions.
- D. Apply the security policy from NetApp Cloud Central.

Correct Answer: C

#### **QUESTION 5**

You created a volume with Cloud Volumes Service for AWS for an analytics application. The application using the volume requires maximum performance. You have set the service level to "extreme". All the analysis takes place between 9:00A.m. and 5:00 p.m.

In this scenario, how would you optimize storage cost?

- A. Reduce the capacity of the volume.
- B. Use the built-in sync service to move the volume to another region with lower cost storage.
- C. Create a new volume with a lower service level.
- D. Use the API to lower the service level of the volume during off-peak hours.

Correct Answer: A

#### **QUESTION 6**

You want to create a new volume for Azure NetApp Files.

In this scenario, which three fields are mandatory? (Choose three.)

- A. File path
- B. Region
- C. Virtual network
- D. Capacity pool
- E. Subnet

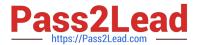

Correct Answer: ADE

#### **QUESTION 7**

Click the Exhibit button.

| 15 70 75 11               | STANDARD                  | PREMIUM                    | EXTREME                    |
|---------------------------|---------------------------|----------------------------|----------------------------|
| IOPS O O O O              | 4,000 IOPS Per TB (4K IO) | 16,000 IQPS Per TB (4K IQ) | 32,000 (CPS Per/FB (4K IO) |
| Mox Read Throughput       | 16MG per TB               | G4MB per TB                | 128MB por 16               |
| Max Write Throughout      | 16MB per 18               | 64MB por TB                | 128MB per TB               |
| Max Capacity Per Volume   | HOOTE                     | 10018                      | 100TB                      |
| Protocols                 | MESV3, SMB3               | NFSV3 EMB3                 | NESV3 SMB3                 |
| Encryption (Oats at Rest) | 94 3507845 C              |                            | CAR CAR CE COM             |
| Snapshat & Copies         | 18 878 78 822             |                            |                            |

Your customer has chosen Premium Performance Tier on AWS Cloud Volume Services for a database requiring 15,000 TOPS. However, users are reporting that the database performance is very low.

Referring to the exhibit, what should you recommend?

- A. Create a second Premium Instance.
- B. Upgrade to the Extreme Performance Tier.
- C. Disable Data at Rest Encryption.
- D. Change the maximum bandwidth in the Premium Tier.

Correct Answer: D

#### **QUESTION 8**

You are your company\\'s public cloud administrator and you must deploy Cloud Volumes ONTAP for your unstructured data. You want to use S3 storage for your replicated data. You are going to use data tiering to move this data to S3.

In this scenario, which tiering policy would you use?

A. none

B. snapshot only

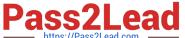

C. backup

D. auto

Correct Answer: B

#### **QUESTION 9**

You are an administrator of two NetApp HCI systems In different data centers. You are asked to replicate volume data between the two data centers.

Which two requirements must be satisfied before completing this task? (Choose two.)

- A. All volumes chosen for replication must be thin provisioned in advance.
- B. All management and storage networks must be routed to each other.
- C. You must have the peering license installed on both clusters.
- D. You must have cluster administrator privileges to one or both clusters being paired.

Correct Answer: BC

#### **QUESTION 10**

Click the Exhibit button.

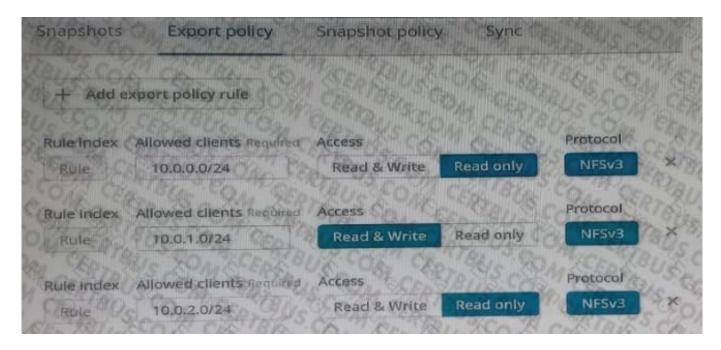

Your Cloud Volumes Service export is mounted on a Red Hat Enterprise Linux instance. You can view a top-level directory listing, but you cannot create files.

Referring to the exhibit, what Is the IP address of your Red Hat Enterprise Linux instance?

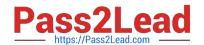

https://www.pass2lead.com/ns0-302.html 2023 Latest pass2lead NS0-302 PDF and VCE dumps Download

A. 10.0.1.0

B. 10.0.1.6

C. 10.0.0.0

D. 10.0.2.6

Correct Answer: A

Latest NS0-302 Dumps

NS0-302 PDF Dumps

NS0-302 Braindumps